# **Antwoorden Verbanden hfd 1 t/m 7 vwo4a**

### *Hoofdstuk 1: Vouwen en rekenen met machten van 2*

Opgave **1**

a) Verdubbel telkens de vorige waarde.

Bijv. na 3 keer vouwen is het aantal lagen papier een verdubbeling van de 4 lagen die ie na 2 keer vouwen had:  $4 \times 2 = 8$  lagen dus.

8 , 16 , 32 , 64 , 128 , 256 , 512 , 1024

b) In a) heb je berekend hoeveel lagen papier je hebt na 7 keer vouwen (128 lagen). Dit boekje *Verbanden* bestaat (als het goed is) uit 17 velletjes. Meet de dikte van je boekje (ongeveer 3 mm) en deel dit door 17: je hebt nu als heel ruwe schatting dat een velletje papier 0,18 mm dik is. (Beter is het om een veel dikker pak papier te meten!)

 Na 7 keer dubbelvouwen is je velletje volgens deze schatting  $128 \times 0.18 \approx 23$  mm dik.

Opgave **2**

- a) Manier 1: tik in  $2^{\wedge} 25$  (dus:  $2^{25}$ )
	- Manier 2: tik in 1, druk op  $\leq$ EXE $>$  en tik in  $*$  2; druk dan 25 keer op <EXE>

Je kunt ook in het TABLE-menu of het GRAPH-menu met de functie  $y = 2^x$  aan de slag...

b) Er staat 3,435973837E+10 op je scherm.

Dit betekent dat je 3,435973837 met 10<sup>10</sup> moet vermenigvuldigen of anders gezegd: verschuif de komma 10 keer naar rechts (en voeg extra nullen toe indien nodig).

2<sup>35</sup> heeft dus het getal 34359738370 als uitkomst.

c) 384.450 km is maar liefst 384.450.000.000.000.000 mm ofwel 384,45 x  $10^{15}$  mm ofwel 384,45 biljard mm. In de schatting van opdracht 1 is een velletje papier 0,18 mm dik. Je hebt nu een vergelijking om op te lossen:  $0.18 \times 2^{x} = 384.45 \times 10^{15}$  met *x* het aantal keren dat je dubbelvouwt. Je GR kan dat voor je uitrekenen, maar dan wel met jouw hulp. Ga eerst eens gokken in het RUN-menu. Door vraag b) weet je dat *x* groter moet zijn dan 35. Probeer bijv. eens  $2^{50}$ . Dat blijkt te weinig te zijn. Misschien  $2^{60}$ ? Het blijkt dat  $x = 60$  nog te klein is, en  $x = 61$  te groot. Het antwoord is dus: 61 keer. Dus: na slechts 61 keer dubbelvouwen ben je al voorbij de maan !!!

- a) 2*<sup>n</sup>* is voor elke *n* even en moet dus eindigen met 0, 2, 4, 6 of 8. Maar 0 kan niet als laatste cijfer optreden, want dan is het getal ook deelbaar door 5, maar 2<sup>n</sup> heeft alleen factoren 2.
- b) Na 1 keer vouwen heb je 2 velletjes, daarna 4, daarna 8 en daarna 16. De keer daarna heb je 32 en dat getal eindigt opnieuw met een 2 (net als het getal 2 zelf). Om het laatste cijfer te weten van de volgende macht van 2 hoef je alleen het

laatste cijfer te verdubbelen. Als je eenmaal in herhaling bent gevallen, wordt de reeks cijfers steeds herhaald.

c. 18 446 744 073 709 551 616 is volgens de tabel  $2^{64}$ . 16384 is  $2^{14}$ .

 Vouwcontext: na 64 keer vouwen 'ontvouw' je het papier 14 keer en netto is je papier dan 50 keer dubbelgevouwen. Het bestaat dan uit  $2^{50}$  lagen en dat is volgens de tabel gelijk aan 1 125 899 906 842 624 lagen.

Opgave **4**

a) 16777216 is, volgens de tabel,  $2^{24}$  en 256 is  $2^8$ .

 Vouwcontext: na 24 keer vouwen ga je nog eens 8 keer vouwen en in totaal vouw je dan 32 keer.

Na 32 keer vouwen is je papier  $2^{32}$  lagen dik en volgens de tabel is dat gelijk aan 4 294 967 296 lagen.

b) Vouwcontext: je vouwt het papier 24 keer en daarna nog eens 24 keer dus in totaal is je papier 48 keer dubbelgevouwen. Het bestaat dan uit  $2^{48}$  lagen en volgens de tabel is dat gelijk aan 281 474 976 710 656 lagen.

 Vouwcontext: je vouwt het papier 64 keer en daarna ontvouw je het 14 keer. Dus netto is je papier 50 keer dubbelgevouwen. Het bestaat dan uit  $2^{40}$  lagen en volgens de tabel is dat gelijk aan 1 125 899 906 842 624 lagen.

Opgave **5**

a)  $(2^{24})^2 = 2^{48}$  $2^{64}$  :  $2^{14} = 2^{50}$ b)  $2^{38} = 274877906944$  $2^{43} = 8796093022208$  $2^{45}$  = 35 184 372 088 832  $2^{30} = 1$  073 741 824  $2^{16} = 65,536$  $2^{27}$  = 134 217 728  $2^{10} = 1024$ c)  $2^k \times 2^m = 2^{k+m}$  $2^k \div 2^m = 2^{k-m}$ 

Opgave **6**

 $2^{21}$  $2^{22}$ 

Opgave **7**

a) Boven deze opgave is net uitgelegd dat:  $2^{38} = 2^{37} + 2^{37}$ Dat betekent dat  $2^{37} + 2^{38} = 2^{37} + 2 \cdot 2^{37} = 3 \cdot 2^{37}$ Op dezelfde manier geldt ook:  $2^{39} = 4 \cdot 2^{37}$ . Dus  $2^{37} + 2^{39} = 5 \cdot 2^{37}$  $2^{41} + 2^{43} = 2^{41} + 4 \cdot 2^{41} = 5 \cdot 2^{41}$  $2^{41} + 2^{42} + 2^{43} = 2^{41} + 2 \cdot 2^{41} + 4 \cdot 2^{41} = 7 \cdot 2^{41}$  $2^{41} + 2^{42} + 2^{43} + 2^{44} + 2^{45} = 2^{41} + 2 \cdot 2^{41} + 4 \cdot 2^{41} + 8 \cdot 2^{41} + 16 \cdot 2^{41} = 31 \cdot 2^{41}$ b)  $2^{61} = 2^{60} + 2^{60}$  (zoals telkens in de vorige vraag). En dus geldt dat  $2^{61} - 2^{60} = 2^{60}$  $2^{52} = 4 \cdot 2^{50}$  (zoals uit de vorige vraag volgt). En dus geldt dat  $2^{52} - 2^{50} = 3 \cdot 2^{50}$ Nu zelf verder redeneren.

 $2^{63} - 2^{60} = 7 \cdot 2^{50}$  $2^{34} - 2^{30} = 15 \cdot 2^{30}$  is (veel) kleiner dan  $2^{44} - 2^{43} = 2^{43} - 2^{13} \cdot 2^{30}$  $2^{60} - 2^6$  is kleiner dan  $2^{60}$  en dat is kleiner dan  $2^{63} = 2^{64} - 2^{63}$ 

Opgave **8**

a) Je vouwt het papier 3 maal 10 keer dubbel.

- b) Zie a). In totaal heb je dan 30 keer het papier dubbelgevouwen.
- c) Je vouwt het papier 2 maal 7 keer dubbel: in totaal dus 14 keer.  $(2^7)^2 = 2^{14}$
- d) Je vouwt het papier 5 maal 12 keer dubbel: in totaal dus 60 keer.  $(2^{12})^5 = 2^{60}$

Opgave **9**

a) In de eerste kolom staan  $2^{10}$ ,  $(2^{10})^2$ ,  $(2^{10})^3$  en  $(2^{10})^4$ . In de vierde kolom staan  $10^3$ ,  $(10^3)^2$ ,  $(10^3)^3$  en  $(10^3)^4$ .

b) 4 kilobyte

8 megabyte

2 gigabyte

128 gigabyte

#### *Hoofdstuk 2: Lineaire verbanden*

### Opgave **10**

Zie schema na deze opgave.

# Opgave **11**

a)

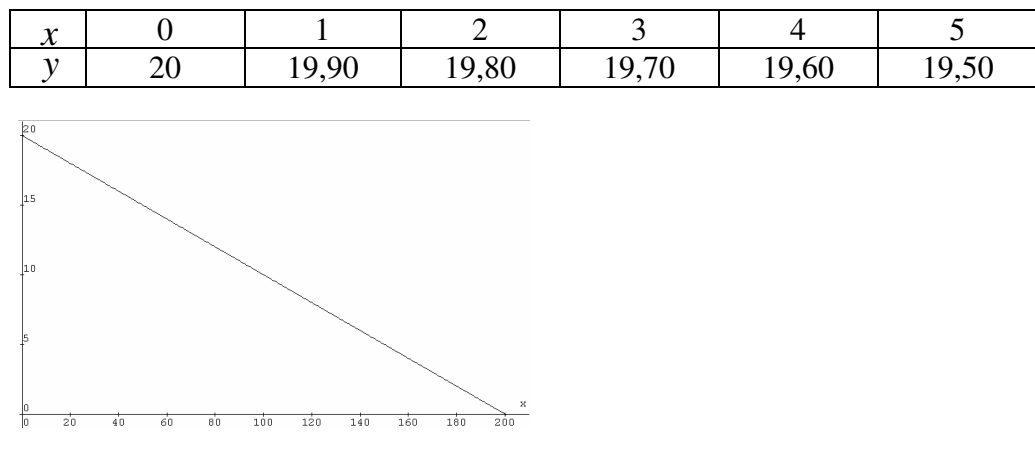

*y* = 20 − 0,1*x* 

b) Als, zoals in de tabel, *x* met steeds hetzelfde getal oploopt, loopt *y* ook steeds met hetzelfde getal op, namelijk met -0,1.

De grafiek is een rechte lijn.

De formule heeft de gedaante  $y = ...x + ...$ , met op de stippels vaste getallen.

Opgave **13**

a)

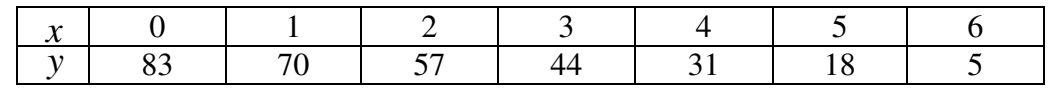

Als *x* met 1 toeneemt, wordt *y* 13 kleiner. Formule:  $y = 83 - 13x$ 

b)

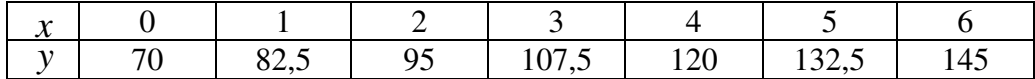

 Als *x* met 2 toeneemt, wordt *y* 25 groter. Dus: als *x* met 1 toeneemt, wordt *y* 12,5 groter. Formule: *y* = 70 + 12,5*x .*

c)

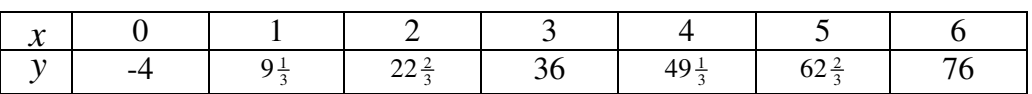

Als *x* met 3 toeneemt, wordt *y* 40 groter. Dus: als *x* met 1 toeneemt, wordt *y*  $13\frac{1}{3}$ groter. Formule:  $y = -4 + 13\frac{1}{3}x$ .

d) Bijvoorbeeld

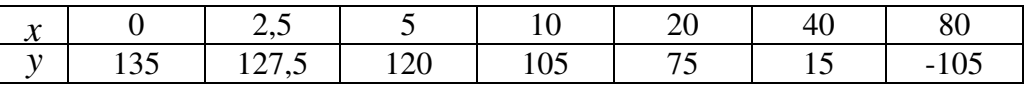

Als *x* met 15 toeneemt, wordt *y* 45 kleiner. Dus: als *x* met 1 toeneemt, wordt *y*  $\frac{1}{3}$ kleiner. Formule:  $y = 135 - \frac{1}{3}x$ .

### e) Bijvoorbeeld

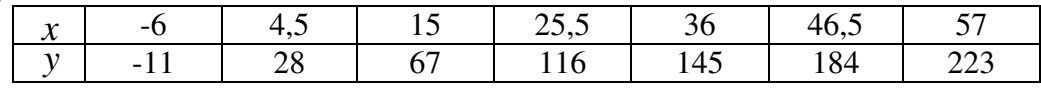

Als *x* met 21 toeneemt, wordt *y* 78 groter. Dus: als *x* met 1 toeneemt, wordt *y*  $\frac{78}{21}$ groter. Formule:  $y = ? + \frac{78}{21}x$ .

Het getal ? vind je door bijvoorbeeld  $x = 15$  te nemen en  $y = 67$ . **Je** krijgt:  $y = 11\frac{2}{7} + \frac{78}{21}x$ .

# Opgave **14**

De lijn gaat door punt (0, 9). Het startgetal is daarom 9.

Als *x* met 5 toeneemt, daalt *y* met 3; het hellinggetal is daarom  $-\frac{3}{5}$ .

De formule van deze rechte lijn is daarom:  $y = 9 - \frac{3}{5}x$ .

# Opgave **15**

a) Tussen 1987 en 2010 zit 23 jaar.

In 2010 is de hoeveelheid daarom gegroeid tot  $31 + 23 \cdot 7 = 192$ .

b) Om dit te berekenen, kun je handig de formule gebruiken.

Startgetal is 31 en hellinggetal is 7; dus de bijbehorende formule luidt:  $y = 31 +$ 7*x.* 

 Laat nu je GR de volgende vergelijking uitrekenen (b.v. met het EQUA-menu) of bereken het zelf met bijv. de balansmethode:

 $600 = 31 + 7x$  $569 = 7x$  $81\frac{2}{7} = x$ 

 Dit betekent dat ruim 81 jaar na 1987, dus in het jaar 2068, de hoeveelheid de grens 600 passeert.

# Opgave **16**

Op dit moment (op de CASIO grafische rekenmachine):

- in het TABLE-menu kun je
- o van een formule een tabel laten maken
- o van een tabel een grafiek laten maken (met G-CON / SHIFT F5)

• in het GRAPH-menu kun je van een formule een grafiek laten maken Later, als je wat meer met statistiek hebt gedaan, leer je dat je GR ook van tabel naar formule kan gaan wanneer je de coördinaten van een aantal punten in het LIST-menu invoert, deze als lineaire grafiek laat tekenen en vervolgens start- en hellinggetal laat bepalen.

# *Hoofdstuk 3: Exponentiële functies*

Opgave **17**

- a  $x =$  het aantal keer dubbelvouwen,  $y =$  het aantal lagen groeifactor 2, beginwaarde 1
- b *x* = het aantal uren na tijdstip 0, *y* = het aantal bacteriën groeifactor 3, beginwaarde 20
- c  $x =$  het aantal jaren na de storting van het bedrag,  $y =$  het bedrag (in euro's) groeifactor 1,05, beginwaarde 2000
- $d \bar{x}$  = het nummer van het A-formaat,  $y$  = de oppervlakte van het A-formaat (in m<sup>2</sup>) groeifactor 1/2, beginwaarde 1
- e  $x =$  het aantal periodes van 18 jaar sinds 1820,  $y =$  de hoeveelheid gedrukt materiaal

groeifactor 2, beginwaarde de hoeveelheid gedrukt materiaal in het jaar 1820

f  $x =$  het aantal meter onder het wateroppervlak,  $y =$  de hoeveelheid licht (in %) groeifactor 3/4, beginwaarde 100

### Opgave **19**

a)

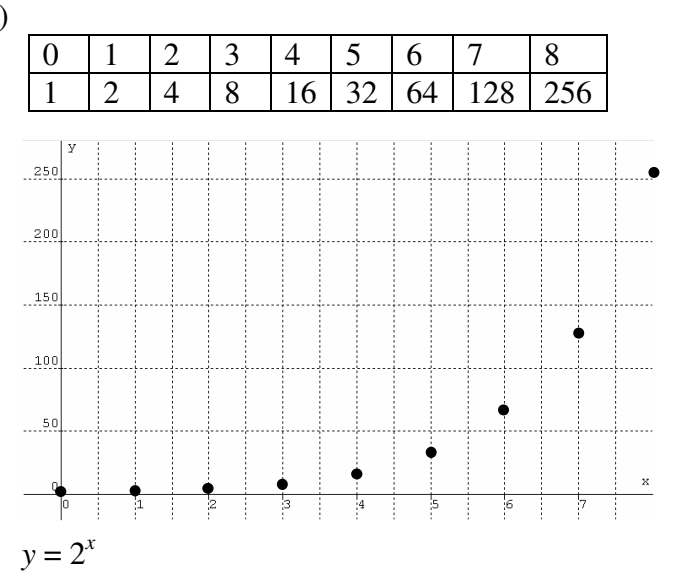

b) Als *x* met 1 toeneemt, wordt *y* twee keer zo groot.

 Als je 1 naar rechts gaat, komt de stip 2 keer zo hoog boven de *x*-as. De variabele *x* staat in de exponent.

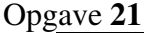

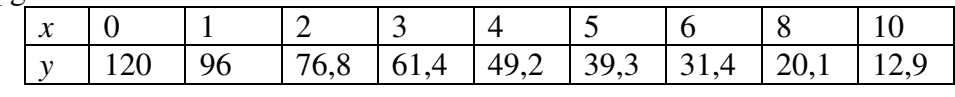

 $v = 120 \cdot 0.8^{x}$ 

Opgave **22**

a) *x* | 0 | 1 | 2 | 3 | 4 | 5 | 6 | 8 | 10 *y* | 51 | 57,2 | 64 | 71,6 | 80 | 89,4 | 100 | 125 | 156

 $y = 51 \cdot 1,118^{x}$ 

b)

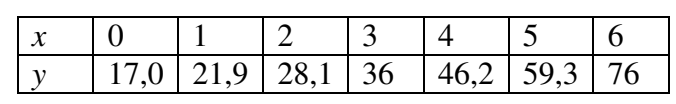

 $y = 17,0 \cdot 1,283^{x}$ 

c)

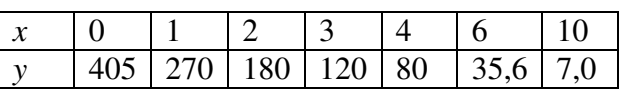

 $y = 405 \cdot (2/3)^{x}$ 

d)

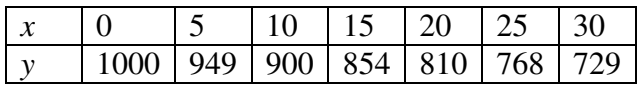

 $y = 1000 \cdot 0.949^{x}$ 

# Opgave **23**

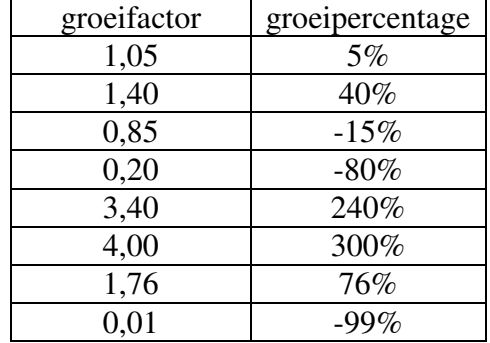

De groeifactor MIN 1, MAAL 100 geeft het groeipercentage.

In formule: 100(*g*−1) = *p*, waarbij *g* de groeifactor is en *p* het groeipercentage.

### Opgave **24**

 $(3^{10}-1) \cdot 100\%$ 

### Opgave **25**

- a) 6 uur
- b) 7 uur
- c) 10 uur

### Opgave **26**

- a) 1 uur
- b) 1 uur
- c) 1 uur
- d) Op moment *x*+1 is de hoeveelheid  $100 \tcdot 2^{x+1}$ . Op moment *x* is de hoeveelheid  $100 \tcdot 2^x$ 100·2<sup>*x*+1</sup> is inderdaad het dubbele van 100·2<sup>*x*</sup>. Immers, 2<sup>*x*+1</sup> = 2·2<sup>*x*</sup>.

- a)  $100 \cdot 1,07^{10} \approx 200$
- b) Dat komt omdat  $1,07^{10} \approx 2$
- c) Je kunt elk tijdstip als tijdstip 0 kiezen. Dan wordt de bijbehorende hoeveelheid de beginhoeveelheid (en die doet er niet toe).

### Opgave **28**

- a) Op tijdstip 0 is de hoeveelheid 5, op tijdstip 2,1 of 2,2 is de hoeveelheid 10. De verdubbelingstijd is dus 2,1 à 2,2.
- b) De vraag is wat de exponent is in:  $1.01^2 = 2$ . Proberen geeft:  $1,01^{70} = 2,0067...$  en  $1,01^{69} = 1,9868...$ De verdubbelingstijd is dus ongeveer 70 jaar.

# Opgave **29**

a) De vraag is:  $?^{18} = 2$ . Proberen geeft  $1.04^{18} = 2.0258...$  en  $1.039^{18} = 1.9910...$  Het jaarlijkse groeipercentage ligt dus tussen 3,9% en 4%. b) De vraag is:  $?^{20} = 0.5$ .

Proberen geeft  $0.966^{20} = 0.50065...$  en  $0.965^{20} = 0.49039...$ De hoeveelheid neemt dus jaarlijks af met 3,4 a 3,5%.

### Opgave **30**

- a)  $y = 60 \cdot 1.2^x$
- b)  $1.2^{10} = 6{,}1917...$ , dus is het groeipercentage per tien jaar 5,19%.
- c)  $1,2^{1/12} = 1,01530...$ , dus is het groeipercentage per maand is 1,53%.

# Opgave **31**

 Zoek twee mooie punten op de grafiek; bijvoorbeeld: (2,5) en (3,7). De groeifactor is  $7/5 = 1,4$ . Dus de formule is  $y = a \cdot 1,4^x$ . Door bijvoorbeeld  $x=2$  en *y*=5 in te vullen, vind je dat *a*=2,55 De formule is dus  $y = 2, .55 \cdot 1, 4^x$ . Zoek twee mooie punten op de grafiek; bijvoorbeeld: (5,7) en (13,3). De groeifactor is  $\frac{4}{8} = 0.5$ . Dus de formule is  $y = a \cdot 0.5^x$ . Door bijvoorbeeld x=5 en *y*=7 in te vullen, vind je dat *a*=224 De formule is dus  $y = 224 \cdot 0.5^x$ .

Opgave **32** 

- a) 5730 jaar is 57,30 eeuwen. 0,988<sup>57,30</sup> = 0,50069...  $\approx 0.5$
- b) 60 000 jaar is 600 eeuwen. 0,988<sup>600</sup> = 0,000714… ≈ 0,001. Na 600 eeuwen is er dus minder dan 0,1% van de C-14 over; ruim 99,9% is verdwenen.

#### Opgave **33**

Noem de onbekende leeftijd in eeuwen *x*. Dan  $0.988^x = 0.6$ . Probeer waarden voor *x*.  $0.988^{42} = 0.602...$  en  $0.988^{43} = 0.595...$  Het beeldje is dus ongeveer 4200 jaar oud. Je kunt *x* ook vinden met Solver of via Graph op de GR.

Opgave **34** 

a)

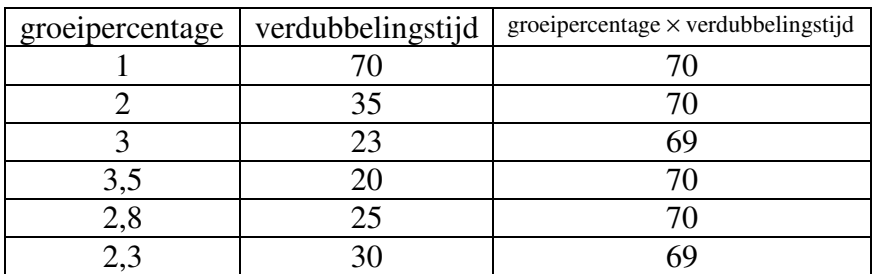

b) 70

Opgave **35**

- a) Stel ik breng €1000 naar de concurrent. Na 1 jaar is dat aangegroeid tot €1037,50. Als ik het opneem moet ik €10,37 boete betalen. Dus krijg ik dan maar €1027,13. Netto heb ik dan  $\epsilon$ 27,13 rente ontvangen, dat is maar 2,713% van  $\epsilon$ 1000.
- b) Stel ik breng €1000 naar de concurrent. Na 2 jaar is dat aangegroeid tot €1076,41. Als ik het opneem moet ik €10,76 boete betalen. Dus krijg ik dan maar €1065,65. Netto heb ik dan €65,13 rente ontvangen. Bij 2,75% rente per jaar zou ik na 2 jaar  $1,0275^2 \cdot 1000 = 1055,76$  euro hebben en dat is inderdaad minder.
- c) €1000 is na 4 jaar geworden: 1,0375<sup>4</sup> · €1000 = €1158,65. Min 1% boete is dat €1147,06. In 4 jaar tijd dus €147,06 rente.  $g^4 = 0,147$  geeft  $g = 1,0349$ , dus is het effectieve rentepercentage per jaar 3,49%.
- d) Na 4 jaar is het spaarbedrag bij de concurrent groter dan bij mijn huidige bank. Na 3 jaar is dat nog niet het geval.

Opgave **36**

 $3\%$  groei per jaar betekent in 10 jaar het verkeersaanbod  $1,03^{10} = 1,3439$  keer zo groot zal zijn. Dat betekent dus een groei van "slechts" 34,39%, veel minder dan de genoemde 50%.

Opgave **37**

- a) Noem de groeifactor per uur: *g*. Dan is  $g^4 = 1/2$ . Dus  $g = \sqrt[4]{1/2} \approx 0.84$ . De afname per uur is dus 100% − 84% = 16%.
- b) Nodig is  $25 \cdot 12$  mg = 300 mg.  $a \cdot g^3 = 300$  geeft  $a = 300 / 0,593 \approx 505,9$ . Er moet dus minstens 506 mg ingespoten worden.

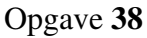

a)

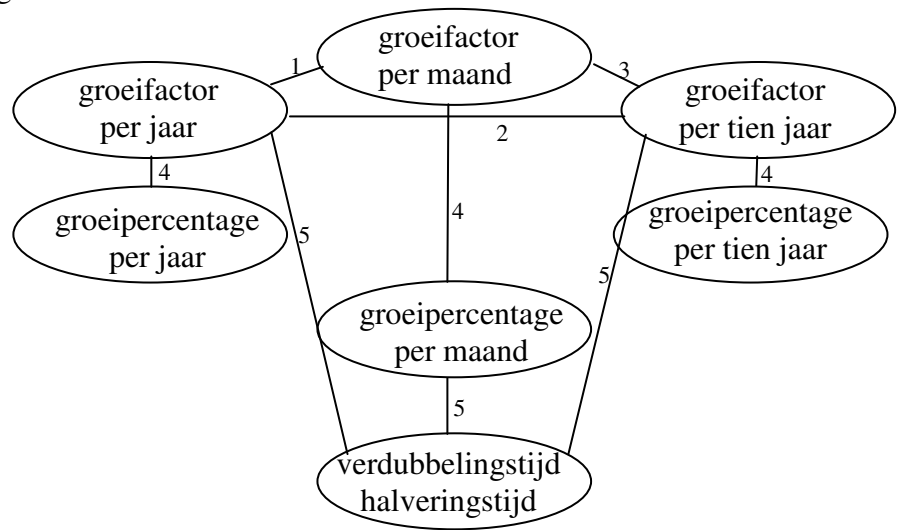

b) Noem de groeifactor per maand, per jaar en per tien jaar achtereenvolgens *gm*, *g<sup>j</sup>* en *gt .* Noem een groeipercentage *p* en de verdubbelingstijd en halveringstijd *d* en *h*.  $\text{Pijl } 1: g_m^{12} = g_j \text{ en } g_m = \sqrt[12]{g_j}$ Pijl 2:  $g_j^{10} = g_t$  en  $g_j = \sqrt[12]{g_t}$ 

Pijl 3:  $g_m^{120} = g_t$  en  $g_m = \sqrt[120]{g_t}$  Pijlen 4: *p* = (*g*−1)·100 en *g* = 0,01*p* + 1 Pijlen 5:  $g^d = 2$  en  $g^h = \frac{1}{2}$ 

# *Hoofdstuk 4: Herhaling en oefening met exponentiële functies*

# Opgave **39**

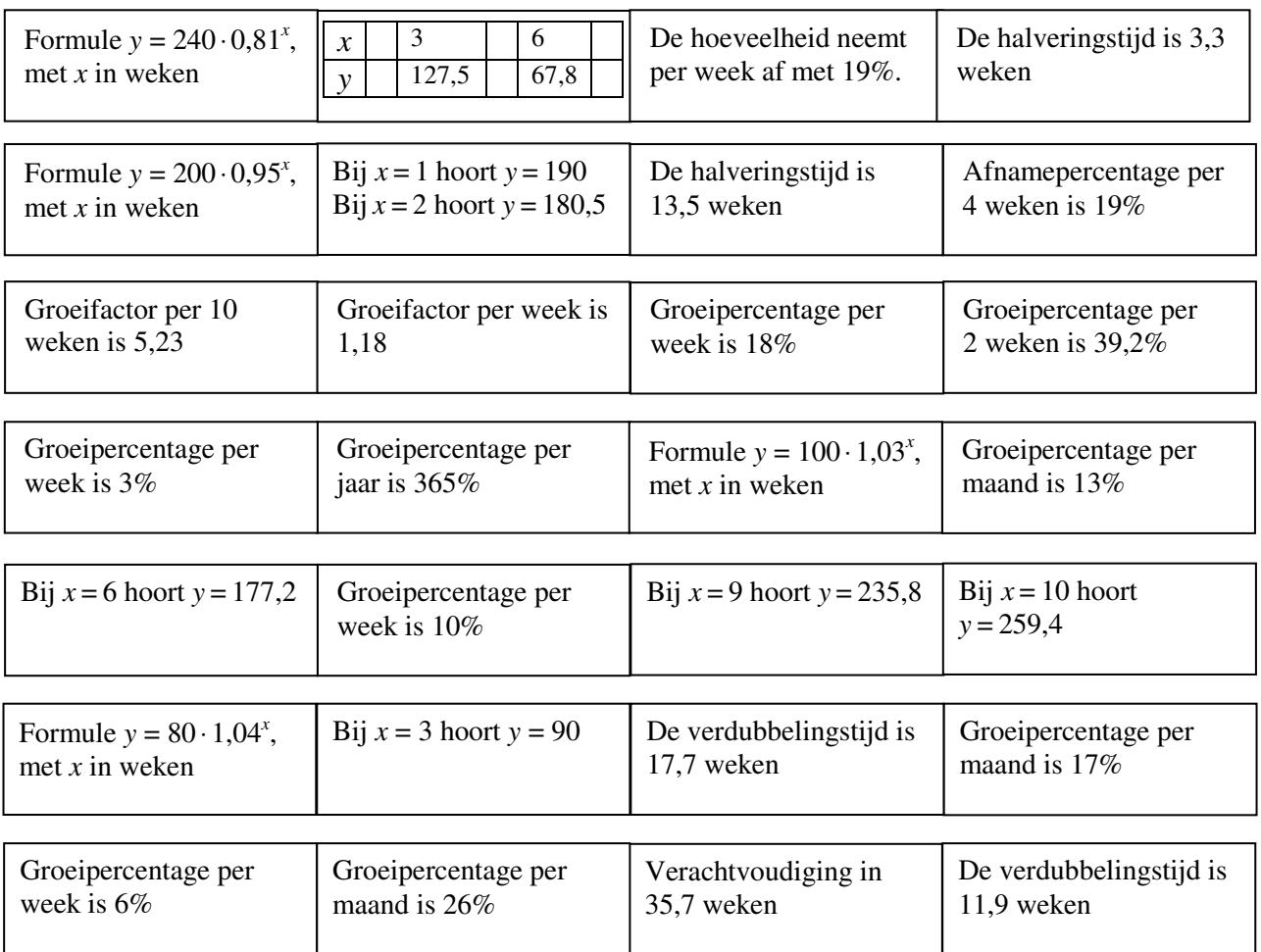

# Opgave **40**

Deel alle twee opeenvolgende *y*-waarden op elkaar en dan zie je dat er telkens precies 3 uitkomt: dit is meteen ook de groeifactor (bedenk zelf waarom). Vb:  $15 \div 5 = 3$  en  $45 \div 15 = 3$  etc.

# Opgave **41**

Algemeen recept:

- 1. laat *x* lopen van 0 t/m 7 of van -2 t/m 5 of kies stappen van 5 voor *x* (kies b.v. het rijtje -5, 0, 5, 10, 15, 20, 25, 30) of …
- 2. kies een groeifactor: dat is een getal dat groter is dan 0, maar niet gelijk aan 1.
- 3. kies een beginwaarde: dat kan een willekeurig positief getal zijn.
- 4. bereken met de beginwaarde en de groeifactor de *y*-waarden voor de door jou gekozen *x*-waarden

# Opgave **42**

a) *x* is de beginwaarde (bij *x*=0) en *g* is de groeifactor. Elke keer als *x* met 1 toeneemt, wordt *y* met *g* vermenigvuldigd. Als *x* bijvoorbeeld 5 is, dat is 5 meer dan 0, is de bijbehorende y-waarde: *a · g · g · g · g · g* (de beginwaarde is vijf keer met *g* vermenigvuldigd). En  $a \cdot g \cdot g \cdot g \cdot g \cdot g$  kun je afkorten tot  $a \cdot g^5$ .

b)  $y = 5 \cdot 3^x$ 

Opgave **43**

a)

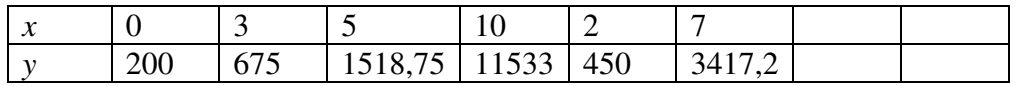

b) Groeifactor *g*:

Uit de tabel volgt:  $g^2 = 1518,75 / 675 = 2,25$ . Dus  $g = \sqrt{2,25} = 1,5$ . De beginwaarde is  $675 / g^3 = 200$ 

De formule wordt dus:  $y = 200 \cdot 1.5^x$ .

#### Opgave **44**

- groeifactor =  $\sqrt[10]{7000/5000} \approx 1,034$ beginwaarde = 5000 /  $1,034^{20} \approx 2562$  $y = 2562 \cdot 1,034^x$
- groeifactor =  $\sqrt[6]{160/250} \approx 0.928$ beginwaarde = 250 /  $0.928^5 \approx 363$  $y = 363 \cdot 0.928^{x}$
- groeifactor =  $\sqrt[10]{242/200} \approx 1,019$ beginwaarde =  $200/1,019^{100} \approx 30,4517$  $y = 30,45 \cdot 1,019^{x}$

### Opgave **45**

a)

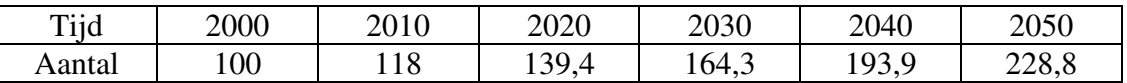

b) De groeifactor per 10 jaar is 1,18 ((percentage + 100) : 100)

c) De groeifactor per jaar is  $\sqrt[10]{1,18} \approx 1,0167$ 

d) Met (ongeveer)  $1,67\%$  ((groeifactor  $\times 100$ ) – 100)

#### Opgave **46**

Hier heb je de formule voor nodig; dus die bepalen we als eerste.

Uit de eerste zin volgt:  $g^{10} = 1,25$ 

Hieruit volgt:  $g = \sqrt[10]{1,25} \approx 1,023$ 

Uit de tweede zin volgt: beginwaarde = 27000.

De formule: aantal inwoners =  $27000 \cdot 1,023'$ , met *t* het aantal jaar vanaf 1990

Gevraagd: vanaf welke *t* is het aantal inwoners 100000 (of groter).

Los daarom in je GR de volgende vergelijking op:  $27000 \cdot 1,023' = 100000$ Antwoord:  $t \approx 57.6$ . Dus in het jaar 2047 (= 1990 + 57).

### Opgave **47**

a)  $187:120 \approx 1,56$ 

```
Vermenigvuldig je 187 met 1,56 , dan krijg je (ongeveer) 292; 
vermenigvuldig je 292 met 1,56 , dan krijg je (ongeveer) 456. 
Dus kan er sprake zijn van exponentiële groei met groeifactor 1,56.
```
b) De gevonden groeifactor is die per 3 weken:  $g^3 = 1.56$ .

Dus *g* =  $\sqrt[3]{1.56}$  ≈1,16 en het groeipercentage is dus ongeveer 16%.

# Opgave **48**

- a)  $g^{28} = 0.5$ ("halveringstijd")  $g = \sqrt[28]{0.5} \approx 0.9755$
- b) Anders gezegd: wat is het afnamepercentage? Dat is  $100 - (0.9755 \times 100)$  ofwel 2,45%.

# Opgave **49**

- a) Het verschil tussen 48 en 42,4 is 5,6. Zo ook het verschil tussen 42,4 en 36,8, en tussen 36,8 en 31,2. Met iedere 5 stappen daalt *y* met dezelfde hoeveelheid 5,6.
- b) hellingsgetal =  $-5,6/5 = -1,12$ startgetal =  $48$  (zie tabel) Dus formule: *y* = 48 − 1,12*t*

# Opgave **50**

Eerste situatie: Stijging van 7%, dus groeifactor = 1,07 Daling van 5%, dus groeifactor =  $0.95$  $230 \cdot 1,07^5 \cdot 0,95^5 \approx 284,29$ Tweede situatie: Stijging van 2%, dus groeifactor = 1,02  $230 \cdot 1,02^{10} \approx 280,37$ Antwoord: nee

# Opgave 5**1**

- a)  $148 / 123 \approx 1.2$ , dus groeifactor is 1,2 Beginwaarde  $= 123$ Formule:  $y = 123 \cdot 1,2^t$
- b) 736 / 800 = 0.92, dus groeifactor is  $\sqrt[4]{0.92} \approx 0.98$ Beginwaarde:  $800 / 0.98^6 \approx 903$ Formule:  $y = 903 \cdot 0.98^t$

# Opgave **52**

Met deze gegevens krijg je de volgende tabel:

In 5 weken (van 8 naar 13) komt er 120 (van 160 tot 280) bij; dus per week 120 / 5 = 24.

Na 15 weken (dat is 2 weken na de  $13^{\text{de}}$  week) is de hoeveelheid  $280 + 2 \cdot 24 = 328$ . NB. de formule is *y* = -32 + 24*w*, waarbij *w* het aantal weken is.

*Hoofdstuk 5:* 5 <sup>1</sup>/<sub>3</sub><sup>5</sup> en 2<sup>−3</sup>, wa t is dat?

Opgave **53**

  $3^{\frac{1}{5}} = \sqrt[5]{3}$  is oplossing van  $x^5 = 3$ .  $10^{\frac{1}{4}} = \sqrt[4]{10}$  is oplossing van  $x^4 = 10$ .  $33^{\frac{1}{23}} = \sqrt[23]{33}$  is oplossing van  $x^{23} = 33$ .

Opgave **54**

Zie de antwoorden van opgaven 44

Opgave **55** 

c) 
$$
3^{-2} = \frac{1}{3^2} = \frac{1}{9}
$$
  
\n $64^{\frac{1}{2}} = \sqrt{64} = 8$   
\n $5^{-3} = \frac{1}{5^3} = \frac{1}{125}$   
\n $27^{\frac{2}{3}} = \sqrt[3]{27^2} = \sqrt[3]{27} \cdot \sqrt[3]{27} = 3 \cdot 3 = 9$   
\n $4^{-\frac{1}{2}} = \frac{1}{4^{\frac{1}{2}}} = \frac{1}{\sqrt{4}} = \frac{1}{2}$   
\n $9^{\frac{3}{2}} = (9^{\frac{1}{2}})^3 = (\sqrt{9})^3 = 3^3 = 27$ 

Opgave **56** 

$$
\sqrt{2} \cdot \sqrt[3]{2} = 2^{\frac{1}{2}} \cdot 2^{\frac{1}{3}} = 2^{\frac{5}{6}} = (2^5)^{\frac{1}{6}} = 32^{\frac{1}{6}} = \sqrt[6]{32}
$$
  

$$
\sqrt{5} \cdot \sqrt[4]{5^3} = 5^{\frac{1}{2}} \cdot (5^3)^{\frac{1}{4}} = 5^{\frac{1}{2}} \cdot 5^{\frac{3}{4}} = 5^{\frac{5}{4}} = (5^5)^{\frac{1}{4}} = (3125)^{\frac{1}{4}} = \sqrt[4]{3125}
$$
  

$$
(\sqrt[5]{2^4})^3 = ((2^4)^{\frac{1}{5}})^{\frac{1}{3}} = (2^4)^{\frac{1}{15}} = 16^{\frac{1}{15}} = \sqrt[15]{16}
$$

Opgave **57**

 $\frac{2}{3}$  is de groeifactor in twee-derde-uur. Drie keer twee-derde-uur achter elkaar

maakt 2 volle uren en daarover is de groeifactor 4. Dus  $2^{\frac{2}{3}} = \sqrt[3]{4}$ .

 $2^{\frac{1}{3}}$  is de groeifactor in een-uur-plus-een-derde-uur. Drie keer een-uur-plus-een derde-uur achter elkaar maakt 4 volle uren en daarover is de groeifactor 16. Dus  $2^{1\frac{1}{3}} = \sqrt[3]{16}$ .

 $2^{\frac{12}{3}}$  is de groeifactor in een-uur-plus-twee-derde-uur. Drie keer een-uur-plus-tweederde-uur achter elkaar maakt 5 volle uren en daarover is de groeifactor 32. Dus

$$
2^{1\frac{2}{3}} = \sqrt[3]{32} \ .
$$

2<sup>-2</sup> is de groeifactor per twee-uur-terug-in-de-tijd. In twee-uur-vooruit-in de tijd is de groeifactor 4. Dus  $2^{-2} = \frac{1}{4}$ .

2<sup>-1</sup> is de groeifactor per een-uur-terug-in-de-tijd. In een-uur-vooruit-in de tijd is de groeifactor 2. Dus  $2^{-1} = \frac{1}{2}$ .

a) Groeifactor per 18 jaar is 2 (verdubbeling). Groeifactor per jaar is dus: 2<sup>18</sup> 2<sup>18</sup> ofwel 1,04. Het groeipercentage per jaar is daarom 4%.

1

- b)  $t =$  aantal jaar
	- *p* = aantal keren 18 jaar
	- *q* = aantal jaar
	- *j* = jaartal

```
Opgave 59
```
- a) Bij een volgend blok is de komma één plaats naar rechts verschoven. Bijvoorbeeld bij  $p=-1,4$ ,  $p=-0,4$ ,  $p=0,6$  en  $p=1,6$ . Dan is  $p$  steeds 1 groter, dus  $10<sup>p</sup>$ is steeds 10 keer zo groot, dus wordt de komma steeds één plaats naar rechts verschoven,.
- b) Bij *p* = 2,7: schuif de komma bij *p*=1,7 één plaats naar rechts: 501,2 Bij *p* = 2,8: schuif de komma bij *p*=1,8 één plaats naar rechts: 631,0
- c) Ja, die zijn: 1000, 1259, 1585, 1995, 2512, 3162, 3981, 5012, 6310, 7943.

```
Opgave 60
```

```
a) 10^710^{5,3}10^{12}10^{1,25}10^{-4,5}b) \frac{310,25}{17,78} \approx 17,79\frac{316,23}{17,79} \approx 17,79 = 10^{1,25}\frac{1888}{31622776,6} \approx 0,0000321000
≈ = 
5,4
10−
c) 1.060449937E10 
d) 1,099511628E-8 
e) 3,26\times10^{5}
```
 $9.77 \times 10^{11}$  $3,46\times10^{-4}$  $5,68\times10^{-9}$ 

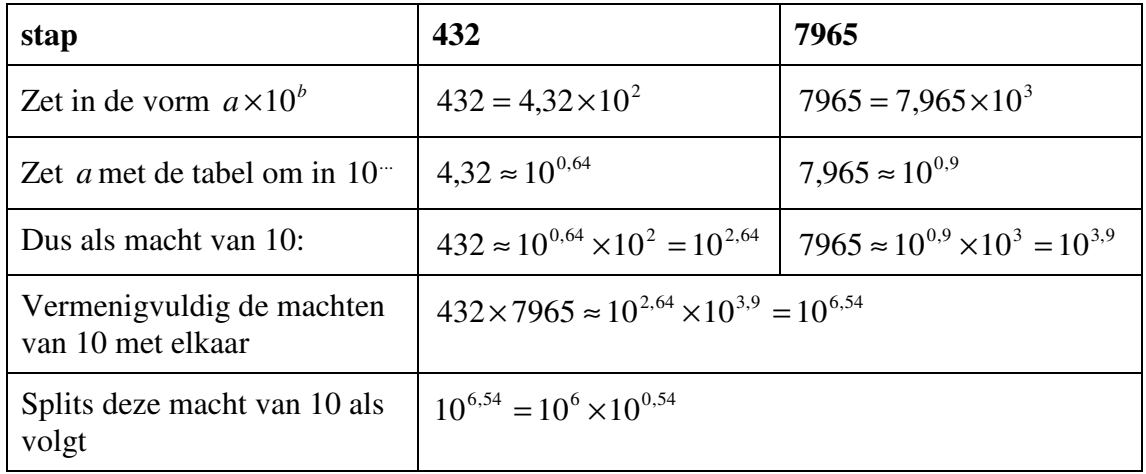

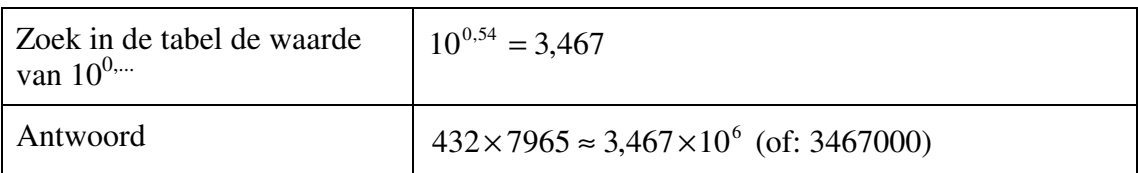

Opgave **62**

 $3431 \times 234 \times 456 \times 829 =$  $3,431 \times 10^{3} \times 2,34 \times 10^{2} \times 4,56 \times 10^{2} \times 8,29 \times 10^{2} \approx (zie table)$  $10^{0.54} \times 10^3 \times 10^{0.37} \times 10^2 \times 10^{0.66} \times 10^2 \times 10^{0.92} \times 10^2 =$  $10^{3,54} \times 10^{2,37} \times 10^{2,66} \times 10^{2,92}$  =  $10^{11,49}$  =  $10^{0,49}$  ×  $10^{11}$  ≈  $3,090 \times 10^{11}$ ≈ ×  $=\frac{3,456\times10^{3}}{8.05\times10^{2}}$ 3  $8,95 \times 10$  $3,456 \times 10$ 895 3456 0,59 2,95 3,54  $0,95,010$  $0.54\sim$  1  $\cap$   $^3$ 10 10 10  $10^{0,95}$   $\times$  10  $\frac{10^{0.54} \times 10^3}{10^{10} \times 10^{10}} = \frac{10^{3.54}}{10^{10} \times 10^{10}} =$ ×  $\frac{\times 10^3}{\times 2^9} = \frac{10^{3,54}}{10^{2,95}} = 10^{0,59} \approx 3,890$ ≈ ×  $=\frac{4,56\times10^2}{8.956\times10^3}$ 2  $8,956 \times 10$  $4\rlap{.}56\!\times\!10$  $\frac{456}{8956} = \frac{4,56 \times 10^2}{8,956 \times 10^3} \approx (zie \text{ table})$  $=\frac{10}{10}$  = 10<sup>-1,29</sup> = 10<sup>0,29</sup> × 10<sup>-1</sup> ≈ ×  $\times 10^{2}$   $_{-}$   $10^{2,66}$   $_{-}$  10<sup>-1,29</sup>  $_{-}$  10<sup>0,29</sup>  $\times$  10<sup>-1</sup> 3,95 2,66  $0.95\,$   $\scriptstyle\sim$  1 ∩ $^3$  $0,66, 10^2$  $10^{-1.29} = 10^{0.29} \times 10$ 10 10  $10^{0,95}$   $\times$  10  $\frac{10^{0.66} \times 10^{2}}{10^{95} \times 10^{2}} = \frac{10^{2.66}}{10^{3.95}} = 10^{-1.29} = 10^{0.29} \times 10^{-1} \approx (zie table)$  $1,95 \times 10^{-1} = 0,195$  $345^8 = (10^3 \cdot 100^{54})^8 \approx$  (zie tabel)  $10^{24} \cdot (10^{0.54})^8 = 10^{24} \cdot 10^{0.54 \cdot 8} = 10^{24} \cdot 10^{4.32} = 10^{28.32}$  $10^{28,32} = 10^{28} \cdot 10^{0,32} \approx$  $10^{28} \cdot 10^{0,32} = 2,089 \cdot 10^{28}$  $\sqrt[4]{3456}$  = 3456<sup>0,25</sup> =  $(10^3 \cdot 3,456)^{0,25}$  =  $10^{0,75} \cdot (3,456)^{0,25}$  ≈  $10^{0.75} \cdot (3,456)^{0.25} = 10^{0.75} \cdot (10^{0.54})^{0.25} = 10^{0.75} \cdot 10^{0.135} = 10^{0.885} \approx$ 7,674 (het gemiddelde van  $10^{0,88}$  en  $10^{0,89}$ ).

Opgave **63**

a) … in een aftrekking. … in een deling door 3.

### *Hoofdstuk 6: Logaritmen*

Opgave **64**  a) 1 , 2, 3, 7,

 1,301… , 2,301… , 3,301… , 7,301… 1,845...

b) log neemt de exponent als je het getal als macht van 10 schrijft.

### Opgave **65**

 Tussen 2 en 3 Tussen -1 en -3 Tussen 4 en 5 Tussen –1 en 0 Tussen 3 en 4

# Opgave **66**

 $10^{0.94}$  = 8,710 en 10<sup>0,95</sup> = 8,913. Dus ligt log(8,8) tussen 0,94 en 0,95.  $10^{0.945} = 8,810...$ , dus  $log(8,8) \approx 0.94$  in twee decimalen nauwkeurig.  $88 = 10 \cdot 8.8 \approx 10 \cdot 10^{0.94} = 10^{1.94}$ ; dus  $\log(88) \approx 1.94$  $8,8 \cdot 10^7 \approx 10^{0.94} \cdot 10^7 = 10^{7.94}$ ; dus  $\log(8.8 \cdot 10^7) \approx 7.95$  $0,088 = 10^{-2} \cdot 8,8 = 10^{-2} \cdot 10^{0.94} = 10^{-1.06}$ ; dus log  $(0,088) \approx -1,06$  $8,8 \cdot 10^{-5} \approx 10^{0.94} \cdot 10^{-5} = 10^{-4.06}$ ; dus  $\log(8.8 \cdot 10^{-5}) \approx -4.06$ 

# Opgave **67**

a) 
$$
10^{0.7} \approx 5
$$
, dus  $\log(5) \approx 0.7$ .  
De andere logarithmen zijn 1, 2, 3, -1 en -2 groter dan log(5).

b) 
$$
10^0 = 1
$$
,  $10^{0.3} \approx 2$ ,  $10^{0.6} \approx 4$ ,  $10^{0.9} \approx 8$   
\n $10^{0.6} \approx 4$ ,  $10^{0.9} \approx 8$ 

| 0        | 0,1      | 0,2      | 0, $\frac{1}{7}$ | 0,4 | 0,5 | 0,6 | 0,7 | 0,8 | 0,9 | 1 |
|----------|----------|----------|------------------|-----|-----|-----|-----|-----|-----|---|
| $log(1)$ | $log(2)$ | $log(3)$ | $log(4)$         |     |     |     |     |     |     |   |

#### Opgave **68**

a) Hun logaritmen verschillen 1.

b) Het ene getal is 1000 keer zo groot als het andere.

### Opgave **69**

log(*a*) ligt 0,3 eenheid rechts van -3, dus log(*a*) ≈ -2,7, dus  $a \approx 10^{-2.7} \approx 0,002$ . log(*b*) ligt 0,3 eenheid rechts van 0, dus log(*b*)  $\approx$  0,3, dus *b*  $\approx$  10<sup>0,3</sup>  $\approx$  2. log(*c*) ligt 0,3 eenheid rechts van 4, dus log(*c*)  $\approx$  -2,7, dus  $c \approx 10^{4.3} \approx 20000$ .

Opgave **70** a) Tussen 6 en 7 Tussen -2 en -1 Tussen 0 en 1 b)  $log(a)$  ligt dan tussen 6 en 7 (behalve als  $a = 10^7$ ) c)  $log(a)$  ligt dan tussen -8 en -7 (behalve als  $a = 10^{-8}$ ) d) Tussen *p* en *p*+1 Opgave **71** a) 7 Opgave **72** a) Als het punt  $(a,b)$  op de grafiek van  $y = 10^x$  ligt, is  $10^a = b$ . Dan is  $a = \log(b)$ , dus dan ligt  $(b,a)$  op de grafiek van  $y = \log(x)$ . En omgekeerd. Als je de coördinaten van een punt op de ene grafiek verwisselt, krijgt je een punt van de andere grafiek. Coördinaten verwisselen betekent in het plaatje spiegelen in de lijn  $x = y$ . b)  $(1385, 456, \pi)$ c) *x* kan elk positief getal zijn, *y* kan elk getal zijn. Opgave **73** a) Tussen 2 en 3, want 2⋅5 < 12 < 3⋅5 Tussen 10 en 11, want 10⋅3 < 31 < 11⋅3 Tussen 2 en 3, want  $2^3 < 9 < 3^3$ Tussen 4 en 5, want  $4^3$  < 100 <  $5^3$  Tussen 1 en 2, want 10 < 11 < 100 Tussen 2 en 3, want 100 < 700 < 1000 b) Exact 7 Exact 88 Exact 7 c)  $\sqrt{777}$  en - $\sqrt{777}$ <u>123</u><br>777 log(777) Opgave **74**  $log(0,004) \approx -2,398$  $log(500) \approx 2,699$  $100<sup>x</sup> = (10<sup>2</sup>)<sup>x</sup> = 10<sup>2x</sup> = 16$ , dus 2*x* = log(16), dus *x* =  $\frac{1}{2}$  log(16) ≈ 0,602 0,1<sup>*x*</sup> = (10<sup>-1</sup>)<sup>*x*</sup> = 10<sup>-*x*</sup> = 16, dus -*x* = log(16), dus *x* = -log(16) = -1,204 Opgave **75** Dat volgt uit de pijlenkettingen van bladzijde 28:  $a \rightarrow \lceil \log \rceil$   $\rightarrow$   $\log(a) \rightarrow \lceil 10^{...} \rceil$   $\rightarrow$   $a = 10^{\log(a)}$  $a \rightarrow \boxed{10^{-}} \rightarrow 10^{a} \rightarrow \boxed{\log} \rightarrow a = \log(10^{a})$ 

Opgave **76**   $log(10^5) = 5$  $= 5$  (zie  $2^e$  formule van opgave 75)  $2) = \frac{1}{2}$  $log(\sqrt{10}) = log(10^{\frac{1}{2}}) = \frac{1}{2}$  (zie 2<sup>e</sup> formule van opgave 75)  $x = 3400$  natuurlijk log(9) (definitie van log)  $10^x = 3$ , dus  $x = \log(3)$  $x = 10^2 = 100$  $2x = 10^3$ , dus  $x = 0.5 \cdot 10^3$ 

Opgave **77**

- a) log(40) is de tijd die nodig is om de hoeveelheid 40 keer zo groot te laten worden. log(70) is de tijd die nodig is om de hoeveelheid 70 keer zo groot te laten worden.
- b) In log(40) + log(70) dagen wordt de hoeveelheid eerst 40 keer zo groot en daarna 70 keer zo groot; dus in totaal 2800 keer zo groot. Kennelijk is  $log(40) + log(70) = log(2800)$
- c)  $log a + log b = log(a \times b)$
- d)  $log a log b = log(a \div b)$

```
n \cdot \log a = \log(a^n)
```
Voorbeeld met  $n = 3: 3 \cdot \log a = \log a + \log a + \log a = \log(a \times a \times a) = \log(a^3)$ 

Opgave **78**

a) 
$$
\begin{array}{cccccccc}\n1 & 1 & 1 & 1 & 1 & 10 & 1000 & 10000 \\
 & & 0.01 & 0.1 & 1 & 10 & 100 & 1000 & 10000\n\end{array}
$$

b)  $10^{1,5} \approx 31,62...$  $10^{2,5} \approx 316,2...$ 

c)  $log(70) = 1,845...$ ; dus 70 ligt 0,845 eenheden rechts van 1. log(3500) = 3,544…; dus 3500 ligt 3,544 eenheden rechts van 1. log(0,20) = -0,6989…; dus 0,20 ligt 0,699 eenheden links van 1.

$$
0,01 \quad 0,1 \qquad 1 \qquad 10 \qquad 100 \qquad 1000 \qquad 10000
$$
\nmust

\nments

\nof 10000

# Opgave **79**

- a) De waarde in 1999 ligt 13,5 mm boven 1000 en 3,5 mm onder 10000. Dus ligt die waarde 13,5 / 17 = 0,794 eenheid boven 1000. Die waarde is dus  $10^{3,794} \approx 6223$ gulden.
- b) Een aandeel is gemiddeld 6223 keer zo veel waard geworden in 100 jaar. Per jaar is dat  $10\sqrt{6223} \approx 1,091$ . Jaarlijks steeg de waarde van een aandeel dus gemiddeld met ruim 9%.
- c) In 1949 was de waarde van een aandeel 10 gulden. In de tweede helft van de twintigste eeuw is het dus 622,3 keer zoveel waard geworden; dat is per jaar ongeveer 1,137 keer zoveel. Jaarlijks steeg de waarde in de tweede helft van de twintigste eeuw dus met 13,7%.
- d) De schaal op de ene as (de horizontale) is normaal (lineair), de schaal op de andere as is logaritmisch. Vandaar de naam "half"logaritmisch papier.

#### Opgave **80**

a)  $log(12345) \approx 4,09$  en ligt dus 4,09 cm rechts van 1.  $log(0,0005) \approx -3.3$  en ligt 3.3 cm links van 1

 $0,001$  0,001 0,01 0,1 1 10 100 1000 10000 1000000 1000000 log(0,0005) log(12345)

b)  $10^{2\frac{1}{3}} \approx 215{,}44$  en  $10^{2\frac{2}{3}} \approx 464{,}16$ 

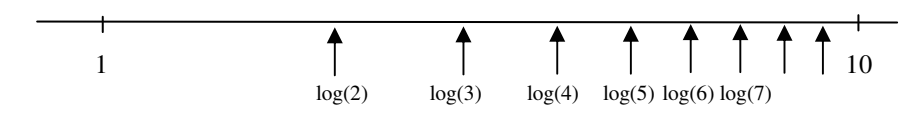

Opgave **82** a) 3 , 4, 7, 14 bel

$$
\begin{array}{c|cccc}\n & 1 & 1 & 1 \\
\hline\n1 & 10 & 100 & 1000 & 10^4 & 10^5 & 10^6 & 10^7 & 10^8 & 10^9 & 10^{10} \\
\text{normal} & & & & & \\
\hline\n\end{array}
$$
\n10.100, 1000, 1000, 10^4, 10^5 & 10^6, 10^7, 10^8, 10^9, 10^{10}, 10^{10}

- b)  $log(300.000) = 5,477... \approx 5,5$  bel
- c) De geluidssterkte van een popgroep is  $10^{9.5} / 10^7 = 10^{2.5} = 316$  keer zo sterk als het geluid van een naburig onweer.
- d) Het geluid van de twee klassen samen is dat van  $10^7 + 10^7 = 20.000.000$  spelden. Dat is  $log(20.000.000) = 7.3$  bel.

Opgave **83** 

$$
\begin{array}{c|ccccc}\n & 1 & 10 & 100 & 1000 & 10^4 & 10^5 & 10^6 & 10^7 & 10^8 & 10^9 & 10^{10} \\
 & 40 \text{ uur eerder} & t=0 & & \text{na 2,5 dag} & & \text{half milyard}\n\end{array}
$$

a)  $1000 \cdot 10^{2,5} = 31623$ 

b) 40 uur is 
$$
1\frac{2}{3}
$$
 dag. 10002 /  $10^{1\frac{2}{3}} \approx 22$ 

c)  $1000 \cdot 10^t = 0.5 \cdot 10^9$  als x = log(500.000) ≈ 5,699, dus na 5,7 dag.

- a) aantal celtypes:  $10^{0,6} \approx 4$ volume:  $10^{3.5} \approx 3160 \text{ cm}^3$ aantal cellen:  $10^{11,7} \approx 500$  miljard
- b) Trek een horizontale lijn van "1" op de linker schaal naar de rechter schaal. Je vindt:  $10^{8.2} \approx 158$  miljoen cellen per cm<sup>3</sup>.